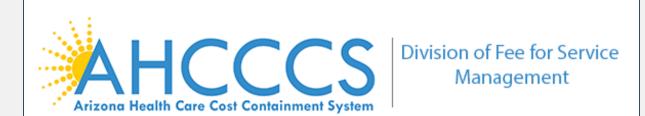

## **How to Use Google Meet**

AHCCCS Tribal ALTCS team utilizes Google Meet to visually present documents and other materials during online meetings. Therefore, the DFSM training department and ALTCS team collaborated on a video that helps to explain how to use Google Meet.

Please click on the below hyperlink which will take you to the tutorial video located on Youtube for easy access. Feel free to forward this link to other staff members.

**AHCCCS Google Meets Video Tutorial** 

Direct any specific questions to your assigned DFSM Tribal ALTCS Case Management Coordinator or for general questions to TribalALTCSinfo@AzAHCCCS.gov

Thank you!

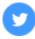

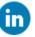